<span id="page-0-0"></span>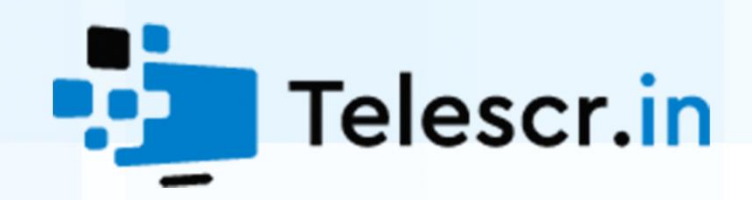

# Audit of smart contracts TronvercityEcosystem3D

Revision 1 dated 02.02.2021

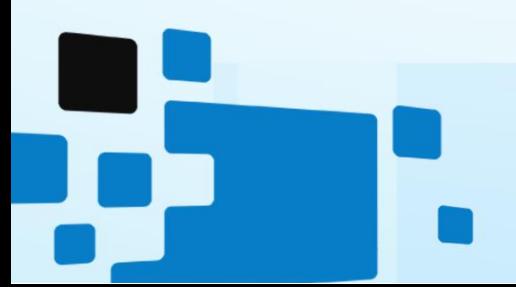

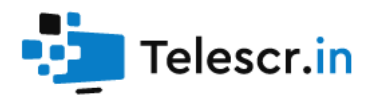

### **Contents**

<span id="page-1-0"></span>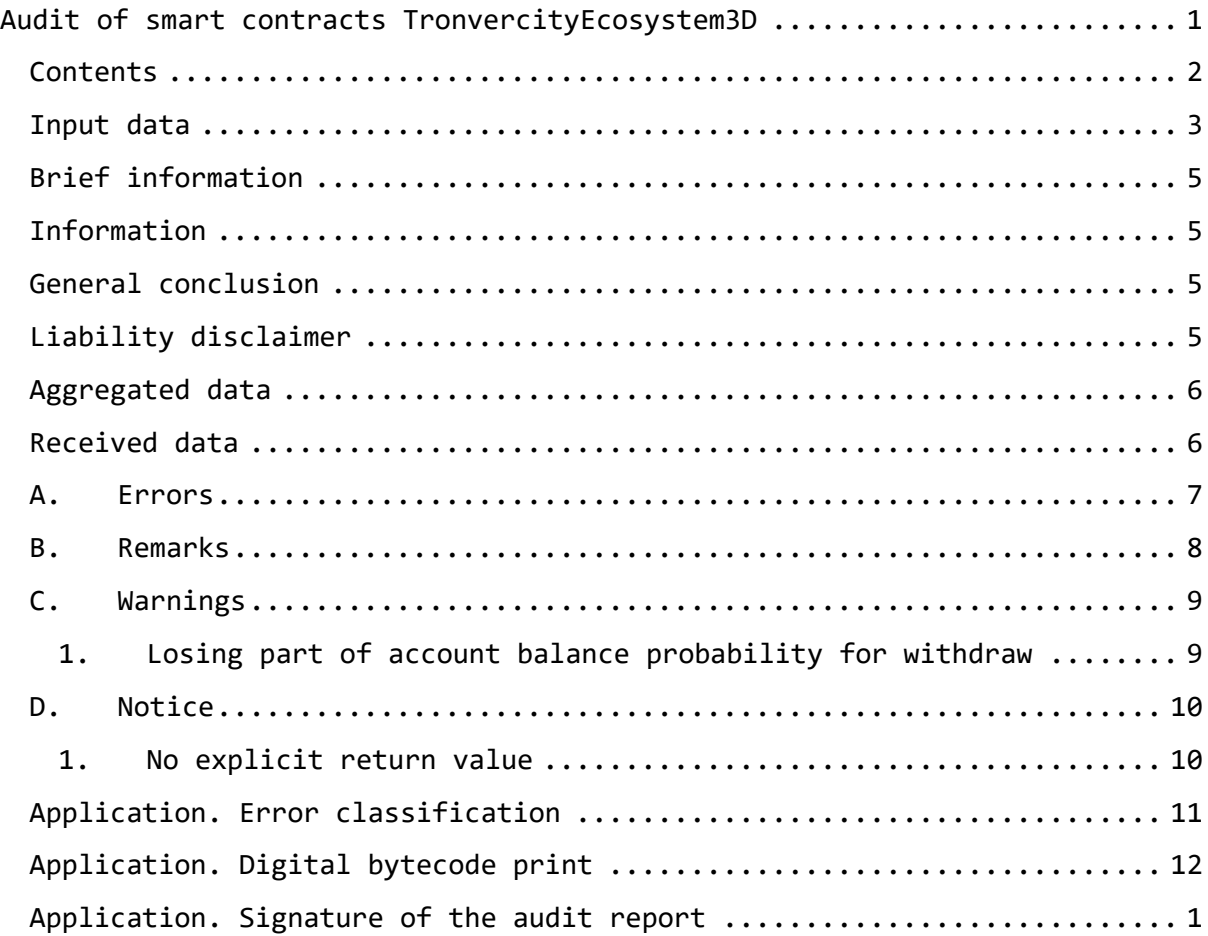

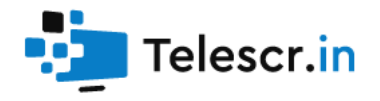

#### <span id="page-2-0"></span>Input data

constructor(address payable marketingAddr, address payable projectAddr) public

 Contract constructor, sets Marketing and Project addresses on contact creation

function invest(address referrer) public payable

 Main investing entry point. Splits deposit into 4 parts: Marketing - 8%, Project - 2%, Referral - up to 8%, Contract - all the rest. Links user to referrer, and adds user deposit to deposit pool.

 Limitations: investor address is not contract, value is more than or equal 100 TRX, investor made less than 100 deposits.

function withdraw() public

 Main withdraw entry point. Computes dividends for user at the moment of method call, sends tokens to user and enables anti-panic mode (see documentation).

function getContractBalance() public view returns (uint256) Returns contract balance

function getContractRate() public view returns (uint256) Returns current contract's interest rate

function getUserPercentRate(address userAddress) public view returns (uint256) Returns current user's interest rate

function getUserAvailable(address userAddress) public view returns (uint256) Returns available user's dividends

function getUserCheckpoint(address userAddress) public view returns(uint256) Returns user's checkpoint timestamp (anti-panic mode)

function isActive(address userAddress) public view returns (bool) Returns true if user have active deposits

function getUserDepositInfo(address userAddress, uint256 index) public view returns(uint256, uint256, uint256)

 Returns deposit information: deposit amount, withdrawn amount, start timestamp

function getUserAmountOfDeposits(address userAddress) public view returns(uint256) Returns number of user's deposits

function getUserTotalDeposits(address userAddress) public view returns(uint256) Returns total amount of deposits

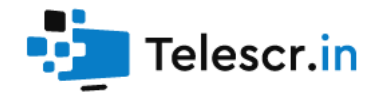

function getUserTotalWithdrawn(address userAddress) public view returns(uint256) Returns total amount of withdrawn funds

function getUserBlockRemovalTime(address userAddress) public view returns(uint256) Returns unblocking timestamp for anti-panic mode

function getUserLastDepositDate(address userAddress) public view returns(uint256) Returns timestamp of most recent user's deposit

function getSiteStats() public view returns (uint256, uint256, uint256, uint256, uint256, uint256)

 Returns statistics of contract: number of investors, invested amount, withdrawn amount, number of deposits, contract balance, contract interest rate

function getUserStats(address userAddress) public view returns (uint256, uint256, uint256, uint256, uint256)

 Returns user statistic: interest rate, available dividends, timestamp of anti-panic mode end, withdrawn amount, timestamp of last action

function getUserDepStats(address userAddress) public view returns (uint256, uint256, uint256)

 Returns user deposit statistics: number of investments, invested amount, last deposit time

function getUserRefStats(address userAddress) public view returns (address, uint32, uint32, uint32)

 Returns referral statistics of user: referrer, referrals level 1, 2 and 3

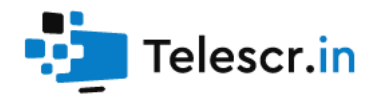

#### <span id="page-4-0"></span>Brief information

**Project:** [tronvercity3d.com](https://tronvercity3d.com/) **Network:** TRON **Compiler version:** 0.5.10 **Optimization:** enabled **The audit date:** 02.02.2021

#### <span id="page-4-1"></span>Information

The contract code was reviewed and analyzed for vulnerabilities, logical errors and developer exit scams possibilities. This work was carried out concerning the project source code and documentation provided by the customer.

Provided documentation for the project is very poor, so logical analysis was made using common sense and can contradict developer's logic. The analysis was made by comparison with the code of the previous project, the differences from the current one is reduced to changes in the main marketing parameters.

During the audit no errors were found that can affect the security of funds. Exit scam possibility was not detected.

#### <span id="page-4-2"></span>General conclusion

As a result of the audit, no errors were discovered that affect the safety of funds of smart contract users. No clear signs of an exit scam were found.

**Telescr.in guarantees the safety and performance of the TronvercityEcosystem3D contract.**

#### <span id="page-4-3"></span>Liability disclaimer

The telescr.in team within this audit framework is not responsible for the developers or third parties' actions on the platforms associated with this project (websites, mobile applications, and so on). The audit confirms and guarantees only the smart contract correct functioning in the revision provided by the project developers.

[Confirmed by digital signature](#page-12-0)

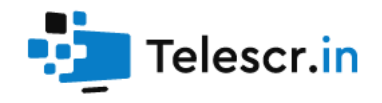

### <span id="page-5-0"></span>Aggregated data

The Contract analysis was performed using the following methods:

- Static analysis
	- o Checking the code for common errors leading to the most common vulnerabilities
- Dynamic analysis
	- o The Contract launching and carrying out the attacks various kinds to identify vulnerabilities
- Code Review

#### <span id="page-5-1"></span>Received data

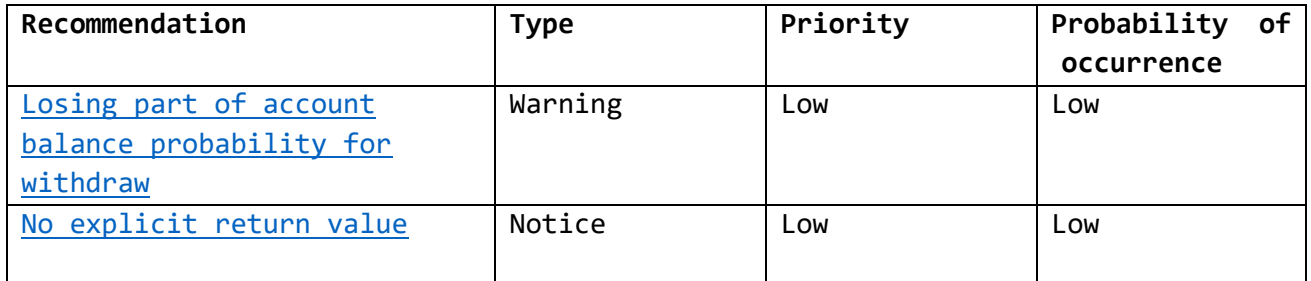

#### <span id="page-6-0"></span>A. Errors

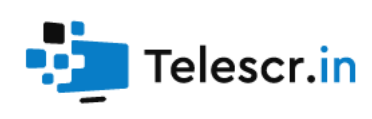

Not found.

#### <span id="page-7-0"></span>B. Remarks

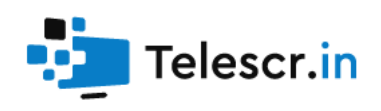

Not found.

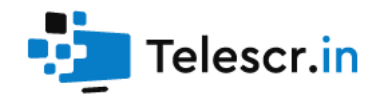

#### <span id="page-8-0"></span>C. Warnings

<span id="page-8-1"></span>1. Losing part of account balance probability for withdraw function withdraw(): Logical issue: when the amount to be withdrawn is greater than balance of the contract - the maximum possible amount is displayed, but there is no record that the amount is not fully withdrawn. Recommendation: check the balance of the contract before withdraw.

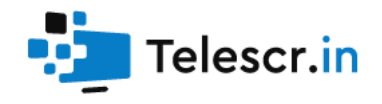

#### <span id="page-9-0"></span>D. Notice

#### <span id="page-9-1"></span>1. No explicit return value

function getUserLastDepositDate(address userAddress) - There is no explicit return operator in case user didn't make any deposit.

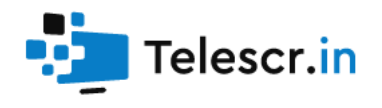

## <span id="page-10-0"></span>Application. Error classification

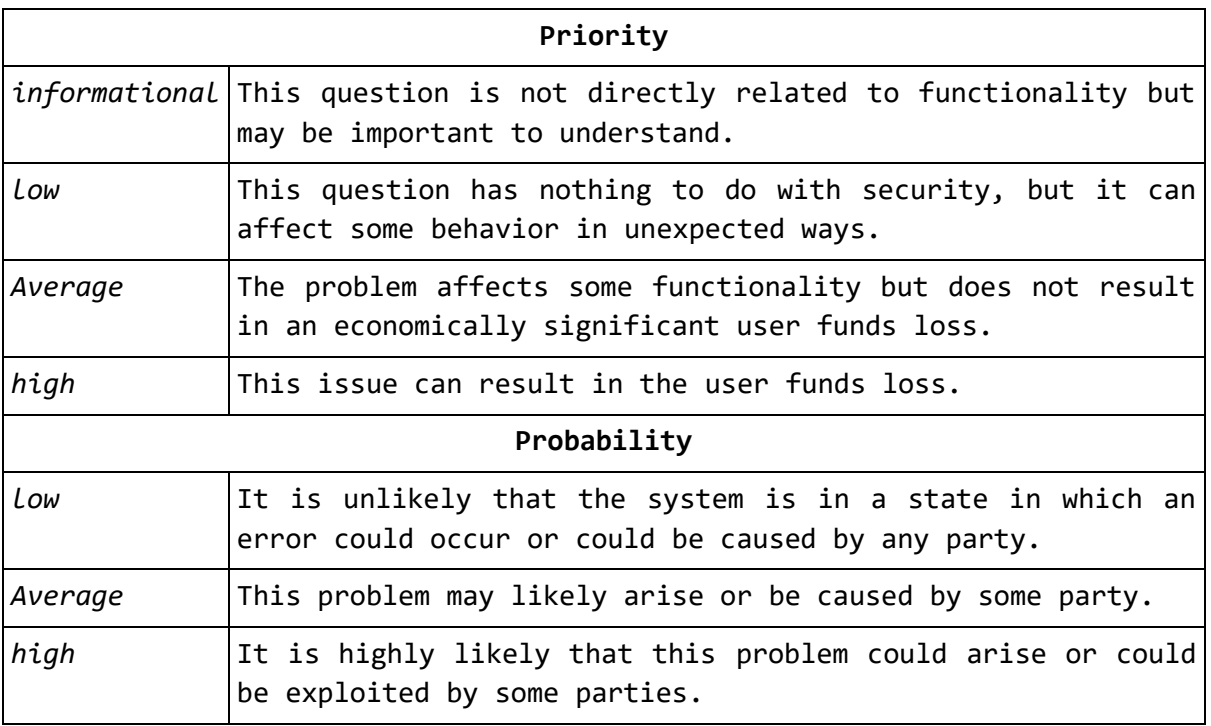

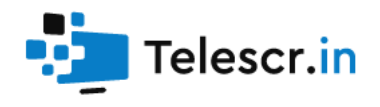

#### <span id="page-11-0"></span>Application. Digital bytecode print

The audit was carried out for the code certain version on the compiler version 0.5.10 with the optimization enabled.

To check the contract bytecode for identity to the one that was analyzed during the audit, you must:

- 1. Get contract bytecode (in any block explorer)
- 2. [Get SHA1 from bytecode string](http://telescr.in/verifybytecode)
- 3. Compare with reference in this report

Sha1 from bytecode:

367849781d50fc7208e44ac505ff5ef6d8e11894

Sha1 from bytecode (non-metadata):

21d0d1257263f929ca6facf70d4b99f00afc5f5d

Contract address:

TUjAkxGGhakvnWJZFkqGB4Xv9rediyHHiN

[Check the digital print](http://telescr.in/verifybytecode)

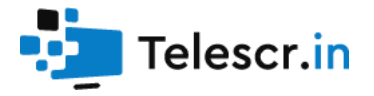

### Application. Signature of the audit report

#### "address": "0x505ade8cea4db608250e503a5e8d4cb436044d2e",

 "msg": "As a result of the audit, no errors were discovered that affect the safety of funds of smart contract users. No clear signs of an exit scam were found. Telescr.in guarantees the safety and performance of the TronvercityEcosystem3D contract. Sha1 from bytecode: 367849781d50fc7208e44ac505ff5ef6d8e11894 Sha1 from bytecode (non-metadata): 21d0d1257263f929ca6facf70d4b99f00afc5f5d Contract address: TUjAkxGGhakvnWJZFkqGB4Xv9rediyHHiN",

 "sig": "0x1148dcdb3209336bae55c83e6c731c13e2566e383f4968a2a1a1d3dddbc602f13bfb25eaa0327a7950217721c94b6ac10e7aa11667b4eb978eb78ba5538bc4331c", "version": "3"

```
}
```
{

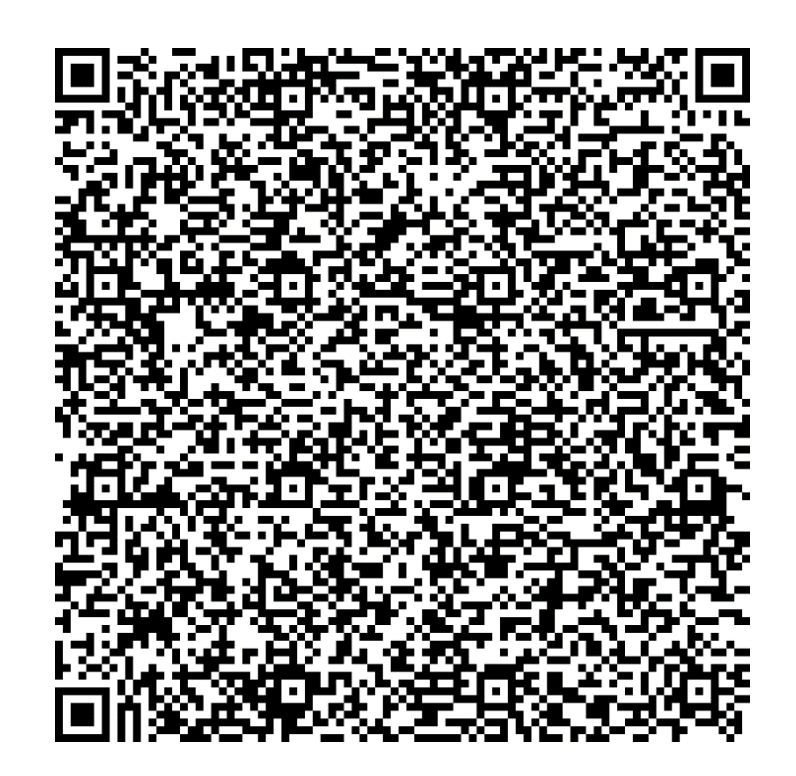

[Check the signature](http://telescr.in/verify)